# **10 Tips In 10 Minutes Using Microsoft Outlook 2010 Tips In Minutes Using Windows 7 Office 2010 Book 6**

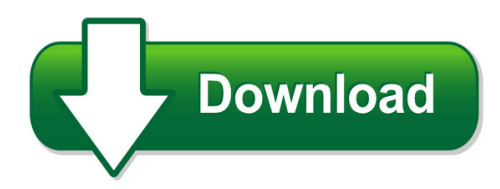

We have made it easy for you to find a PDF Ebooks without any digging. And by having access to our ebooks online or by storing it on your computer, you have convenient answers with 10 tips in 10 minutes using microsoft outlook 2010 tips in minutes using windows 7 office 2010 book 6. To get started finding 10 tips in 10 minutes using microsoft outlook 2010 tips in minutes using windows 7 office 2010 book 6, you are right to find our website which has a comprehensive collection of manuals listed.

Our library is the biggest of these that have literally hundreds of thousands of different products represented. You will also see that there are specific sites catered to different product types or categories, brands or niches related with 10 tips in 10 minutes using microsoft outlook 2010 tips in minutes using windows 7 office 2010 book 6. So depending on what exactly you are searching, you will be able to choose ebooks to suit your own need

Need to access completely for **Ebook PDF 10 tips in 10 minutes using microsoft outlook 2010 tips in minutes using windows 7 office 2010 book 6**?

ebook download for mobile, ebooks download novels, ebooks library, book spot, books online to read, ebook download sites without registration, ebooks download for android, ebooks for android, ebooks for ipad, ebooks for kindle, ebooks online, ebooks pdf, epub ebooks, online books download, online library novels, online public library, read books online free no download full book, read entire books online, read full length books online, read popular books online.

Document about 10 Tips In 10 Minutes Using Microsoft Outlook 2010 Tips In Minutes Using Windows 7 Office 2010 Book 6 is available on print and digital edition. This pdf ebook is one of digital edition of 10 Tips In 10 Minutes Using Microsoft Outlook 2010 Tips In Minutes Using Windows 7 Office 2010 Book 6 that can be search along internet in google, bing, yahoo and other mayor seach engine. This special edition completed with other document such as :

# **220s Top 10 De-escalation Tips**

tip 2 respect personal space. if possible, stand 1.5 to three feet away from a person who's escalating. allowing personal space tends to decrease a person's anxiety and can help you prevent acting-out behavior. cpi's top 10 de-escalation tips

## **10 Tips For De-escalating Conflict - Life Strategies Ltd.**

imagine • achieve • excel 604.856.2386 info@lifestrategies.ca www.lifestrategies.ca 10 tips for 1. don't take the bait. escalating conflict is a choice; don't go there.

## **Must Remember— M U S T 10 Tips To Help Remind You To Stay ...**

must remember— 10 tips to help remind you to stay on schedule. medication use s afety training for seniors 2011 ncpie • mustforseniors.org medication use safety training for seniors<sup>™</sup> and must for seniors™ are the exclusive trademarked property of the national council on patient information and education.

## **Top 10 Tips For Impairment Testing - Pwc**

2 top 10 tips for impairment testing december 2008 the last 12 months have been marked by increasing volatility in global markets. ripples from the credit crunch are being felt in territories and

## **10 Practical Tips For Classroom Aids Of Autistic Children**

10 practical tips for classroom aids of autistic children ten simple tips 1. speak less.require the child to look at you for more information. when you do speak, insert

## **Top 10 Tips For Effective Group Coaching**

top 10 tips for effective group coaching being a founder can be very lonely – and few people understand the unique challenges of an early stage venture like other founders.

## **10 Tips For I A Results Into Career Onversations**

imagine achieve excel 604.856.2386 info@lifestrategies.ca www.lifestrategies.ca 10 tips for integrating assessment 1. choose wisely. think ahead to the goals for your career conversation (e.g., planning next

# **Maths Tips V2 - Learn About Electronics**

www.learnabout-electronics.org maths tips 6 version 2.0 writing the fractional part of a number can be ca rried out in a similar way, but this time the

## **Top 10 Tips For Winter Driving - Rsa.ie**

top 10 tips for winter driving taking a number of simple precautions can ensure safety on irish roads during winter. don't get caught out if severe weather hits, make the necessary checks on your vehicle now.

# **Top 10 Safety Tips' For Driving In Snow And Ice**

top 10 safety tips' for driving in snow and ice when temperatures dip below freezing driving conditions can become treacherous, the risk of ice or snow on the roads increases.

## **Workplace Violence: 10 Tips For A Proactive Prevention Program**

workplace violence: 10 tips for a proactive prevention program this article was written by sarah j. smith, the former director of human resources for the city of

## **Windows10 Tips And Tricks - Pearsoncmg.com**

this book is part of que's exciting new content update program, which provides automatic content updates for major technology improvements! • as microsoft makes significant updates to windows 10, sections of this book will be updated

## **Tips For Minimizing Embroidery Interruptions 2-11-10**

technical bulletin tips for minimizing embroidery interruptions sewing interruptions can be caused by many factors, however the most common causes include the following:

## **10 Ways To Protect Our Water - Clean Water Action**

10 ways you can protect our water! each of us has an impact on our local water supplies, both in terms of water quality and the amount of water we use in times of drought.

# **10 Things You Can Do To Help Biodiversity - En Us.iso8859-1**

10 things you can do to help biodiversity by david hooper dept. of biology western washington university biodiversity is threatened by the combined actions of our society just going about our

## **Nevada Dmv Traffic Safety Quick Tips - Pedestrians**

nevada department of motor vehicles nevada department of transportation dmvnv.com | zerofatalitiesnv.com pedestrian safety is the responsibility of both the

## **10 Top Tips For Purchasing - Health And Safety Executive**

10 top tips for purchasing occupational health services before you pick up the phone……. 1. know your health hazards • identify the health hazards in your company.

# **RumTips - Michigan.gov**

revised 3/17 . rumtips . here are a few tips to make . your rummore effective: • use a font size of 10 to 14 points. • use non-decorative typefaces.

# **Helpful Tips Tips Sheet | August 2016**

helpful tips tips sheet | august 2016 if you've filed a claim for disability compensation or pension . benefits with the u.s. department of veterans affairs (va), you

# **5. Require A Written Contract 9. Don't Make The Final ...**

contractor scams warning signs protect yourself before you build or remodel your house! these 10 important tips can save you from substantial financial and emotional loss.

# **2018 Publication 531 - Internal Revenue Service**

page 2 of 10. fileid: … tions/p531/2018/a/xml/cycle03/source. 16:19 - 3-dec-2018. the type and rule above prints on all proofs including departmental reproduction ...

# **Postcards - Literacytools.ie**

page 1 of 7 writing exercises www.literacytools.ie postcards when you are away on holiday it can be nice to write some postcards: to let people see what the place you are in is like to let them know that you are thinking of them tips for writing a postcard

## **Bystander Intervention Tips - Itsonus.org**

1. talk to your friends honestly and openly about sexual assault. 2. don't be a bystander – if you see something, intervene in any way you can.

#### **Sample Survey Questions, Answers And Tips**

onstant contact, inc. all rights reserved. sample survey questions, answers and tips | page 5 customer satisfaction continued... questions to ask suggested

#### **Tips For Submitting Effective Comments\***

page 1 of 3 tips for submitting effective comments\* overview a comment can express simple support or dissent for a regulatory action. however, a constructive,

#### **Riding Tips (pdf) - Motorcycle Safety Foundation**

foreword 1 t his booklet or materials in this booklet may not be reproduced, for resale or otherwise, without the express written permission of the

#### **Heliax Connector Installation Tips And Techniques**

publication andrew corporation 10500 w. 153rd street, orland park, il u.s.a. 60462 heliaxconnector installation tips and techniques • straighten cable end: for 1/4" to 1/2" sizes, 6 inches (150 mm), minimum

#### **Stair Parts Installation Tips Tricks - Alexandria Moulding**

step 1 cut riser to the proper width and height to fit onto the stringer. step 2 apply adhesive and fasten with finishing nails. step 3 repeat steps 1 and 2 for all the remaining risers in the stair case. step 4 determine which, if any, of the ends of the treads will be overhanging the stringers.

#### **50 Swim Tips - Guildford And Kalamunda Districts Swimming Club**

50 swim tips gary barclay for junior and age group swimmers version 2.01

#### **Winter Car Storage Tips - Vwawny**

winter car storage tips as most of you probably pack your favorite vw away for the winter, the following winter car storage tips can be used to maintain the integrity of your car and

#### **Nevada Teen Driving - Dmvnv.com**

nevada department of otor ehicles nevada department of transportation dmvnvcom erofatalitiesnvcom driver education. nearly all nevada beginning drivers under 18 must

#### **Page 1 Of 2 - Cyberbass**

page 1 of 2 cyberbass troubleshooting tips cyberbass was recently updated using html5 audio standards. in that new standards have been applied to the programing, a new set of troubleshooting tips will evolve over

#### **Pro/e Tips And Tricks - Mcadcafe**

2002 cambric corporation • www.cambric.com • (800) 817-6305 digital engineering services provider 2. focus on a special area 3. reduce the regeneration time ...

#### **Tech And Installation Tips - Je Pistons Manufactures ...**

58 phone: 714-898-9763 • fax: 714-893-8297 small block chevy big block chevy ford mop ar buick/nhra spor t comp act rings piston/dome to head and spark plug clearance always check piston/dome to head and spark plug clearance to assure proper clearance (see

#### **Tips For Completing The Fafsa - University Of California**

school selection this section must be completed accurately to ensure that the colleges and universities you have applied to will receive your fafsa information.

#### **Tips For Completing The Cms-1500 Claim Form**

tips for completing the cms-1500 version 02/12 claim form failure to provide valid information matching the insured's id card could result in a rejection of your claim. tips for completing the cms-1500 version 02/12 claim form page 1 of 12

#### **Ten Basics Of When And How To Prune Fruit Trees By Paul Vossen**

ten basics of when and how to prune fruit trees by paul vossen 1. prune fruit trees when the leaves are off (dormant). it's easier to see what you are

#### **Homeready Income Eligibility Lookup Tool Tips - Fannie Mae**

2017 fannie mae. trademarks of fannie mae. august 2018 4 of 4 good to know for optimal browser compatibility, access the homeready income eligibility lookup tool ...

#### **Writing Tips For Economics Research Papers**

writing tips for economics research papers plamen nikolov, harvard university y june 10, 2013 1 general tips about writing style when i read your term papers, i look for your ability to motivate your question using economic

#### **Sexual Assault--voir Dire And Prosecution Tips**

voir dire and prosecution tips for sexual assault cases page 1 of 7 voir dire and prosecution tips for sexual assault cases before you pick a jury, review the myths and facts about sexual assault, and reacquaint

#### **Alertsf.org Protect Your Family And Your Property During ...**

plan ? know your risk—find out if your neighbors have experienced flooding in the past. even inland areas can be prone to flooding! ? buy flood insurance—homeowners, business owners and tenants can buy

## **Combined Timetable Between Center City Philadelphia And ...**

combined timetable between center city philadelphia and university city saturday / sunday effective march 10, 2019 information & nearest sales location.....)215-580-7800

#### **Tips On Buying A Used Car**

consumerbrief 800-242-5846 new jersey division of consumer affairs www.njconsumeraffairs.gov tips on buying a used car the purchase of a used car can be a high-cost